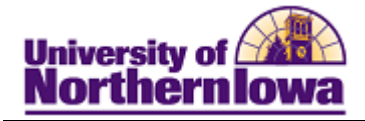

## **Maintain Facilities**

**Purpose:** Access the **Facility Table** to update information or add new information to facilities prior to assigning classes to facilities.

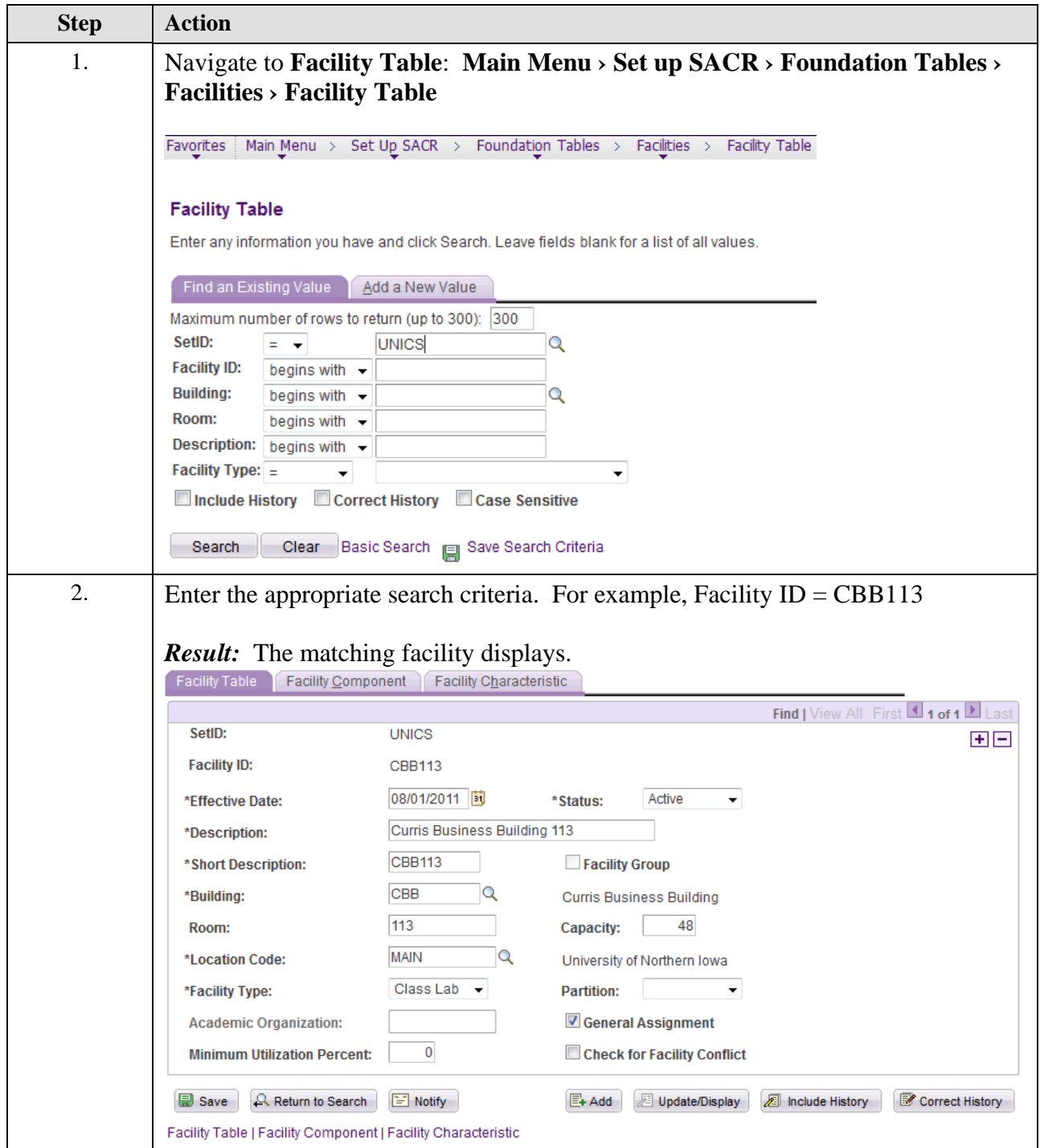

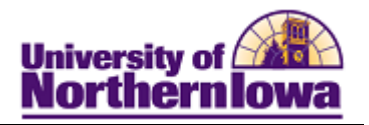

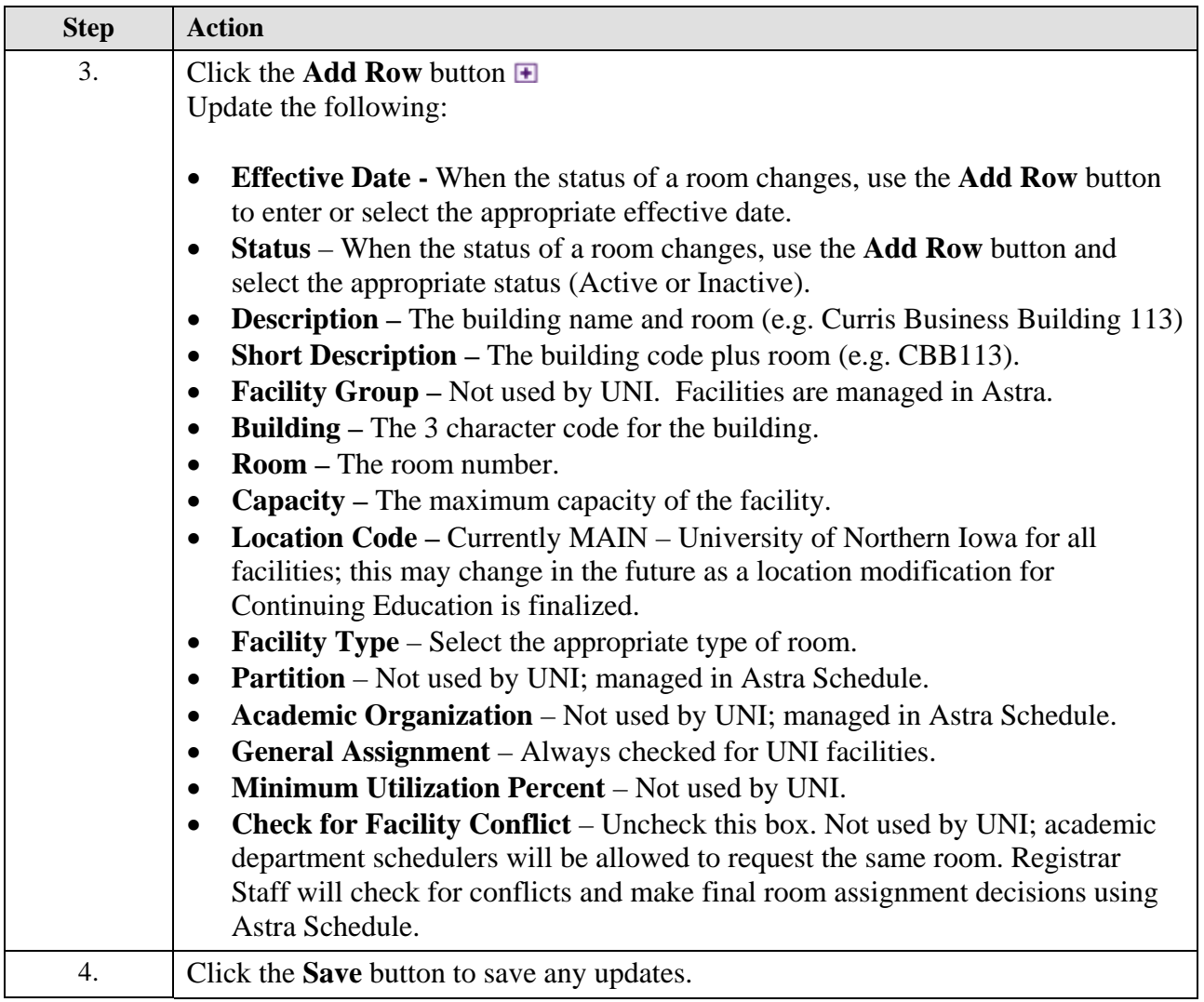